# Kemnal Technology College - Computer Science Kemnal Key - Year 9 Term 4

**Spreadsheet**s are used to store information and data. Once we have our information in a spreadsheet we can run powerful calculations, make graphs and charts and analyse patterns.

A Spreadsheets appears as a grid, each row has its own number and each column its own letter.

This labelling of rows and columns is used to give each cell a cell address or reference, for example, C5 means column C, row 5.

#### **Simulations**

Simulations are a type of computer model. A simulation imitates a particular environment. It can be used for research or training.

Pilots are initially trained using a flight simulator. The simulator consists of a cockpit that is identical to the cockpit in a real plane.

The windows are replaced with computer screens that show a simulation of the outside world.

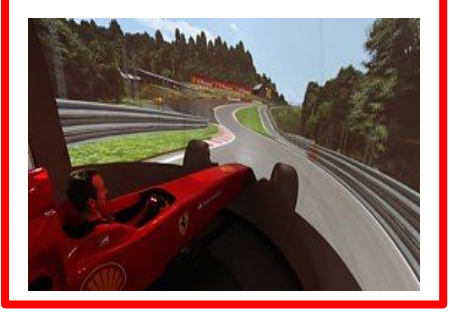

### **Modelling and simulation**

In computing, modelling is used to look at large amounts of data to help with scientific or engineering projects. Simulations are used to graphically represent how things might look and feel.

A computer model is a representation of a real-life system or situation, such as the workings of a nuclear reactor or the evacuation of a football stadium.

A spreadsheet model could be used to plan a school prom. To make sure it came in on budget the spending on food, drinks, entertainment, and the price of tickets could be varied.

## **Kemnal Key Questions**

- 1. What is a Spreadsheet?
- 2. What are they used for?
- 3. What can a spreadsheet do?
- 4. What is meant by the term 'Computer Model'
- 5. What is the difference between a model and a simulation?

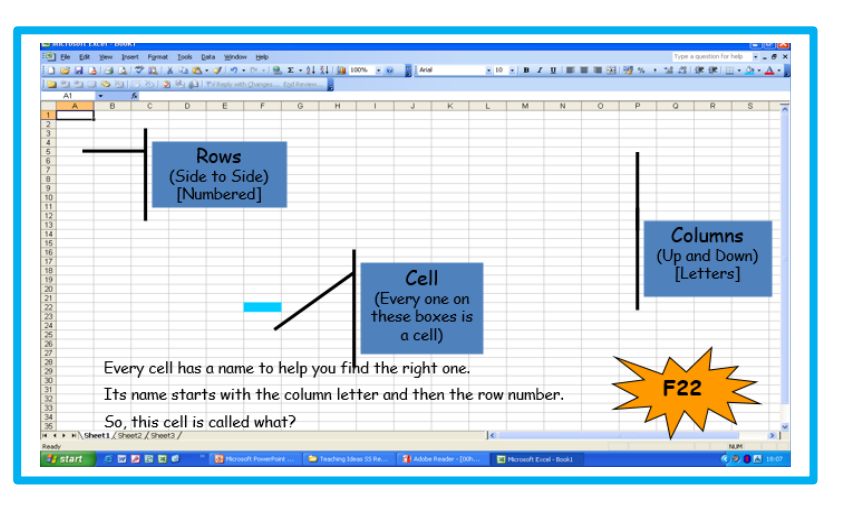

#### **Formulas and functions**

Formulas and functions are extremely useful features. They make automatic calculations that update when the data does.

**Formulas** are usually simple calculations, eg adding two or more numbers together. They always start with an equals sign  $(=)$ .

#### PUT THE = FIRST!

#### If you don't it won't work.

#### **Symbols used in formulas**

There are a number of symbols used in formulas or calculations. These are the most common ones:

 $+$ ' add

- '-' subtract
- '\*' multiply

'/' divide

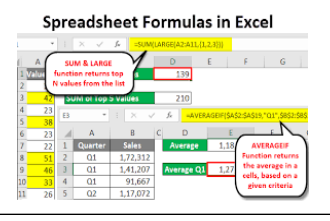

**Functions** make more complex calculations. Simple and regularly used functions include:

- SUM adds values in selected cells
- MIN finds smallest value
- MAX finds largest value
- AVERAGE finds the average value
- COUNT counts how many of the selected cells have numbers in them